**Testkings.C\_THR12\_66.70.QA**

Number: C\_THR12\_66Passing Score: 800 Time Limit: 120 minFile Version: 9.5

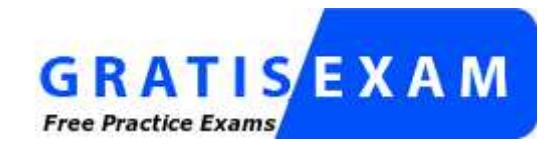

http://www.gratisexam.com/

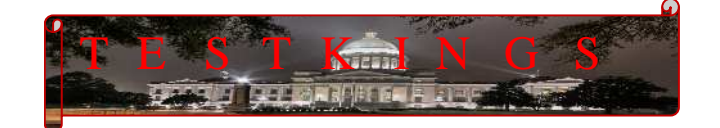

C THR12 66

# SAP Certified Application Associate - Human Capital Management with SAP **ERP 6.0 EHP6**

**Now Simulations Questions are pretty in depth.** 

Here valuable collection of accurate practice test Questions exits.

Examcollection is the only source where I can find a great collection of practice tests which helped me become fully prepared for my exam. I really owe my success to you!

I would like to thank Examcollection for the serious work providing accurate VCE dump files. Thanks all.

This is a great opportunity for those who want to get certified in Microsoft certifications.

 $\blacksquare$  Try guys and if any suggestion please update this.

http://www.gratisexam.com/

# **Exam A**

### **QUESTION 1**

When processing payroll, the Payroll Administrator receives the error message "Division by 0 is not possible" for one employee.

What could have caused this error?

- A. The employee does not have an IT0008 (Basic Pay) with work hours per period.
- B. The employee does not have a valid time management status assigned on IT0007 (Planned Working Time).
- C. Feature SCHKZ defaults the wrong work schedule rule on IT0007 (Planned Working Time).
- D. Feature LGMST defaults the wrong indirect amount on IT0008 (Basic Pay).

**Correct Answer:** A**Section: (none)Explanation**

# **Explanation/Reference:**

## **QUESTION 2**

You transferred objects created in Organizational Management into Personnel Administration tables using report RHINTE10.

Which of the following object tables are relevant for integration? (Choose three)

- A. T527X(Organizational Units)
- B. T513 (Jobs)
- C. CSKS (Cost Centers)
- D. T528B(Positions)
- E. T777I (Infotypes Per Object Types)

**Correct Answer:** ABD**Section: (none)Explanation**

**Explanation/Reference:**

# **QUESTION 3**

You want to include an employee to a company code in the Enterprise Structure. To which of the following elements would you assign this employee?

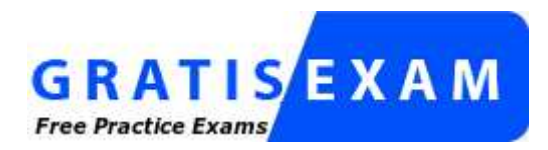

http://www.gratisexam.com/

- A. Personnel Area
- B. Employee Subgroup grouping
- C. Employee Group
- D. Personnel Subarea grouping

**Correct Answer:** A**Section: (none)Explanation**

# **Explanation/Reference:**

### **QUESTION 4**

 An employee works on an internal project for one month. For this period, his personnel costs must be charged to a different cost center but he must remainassigned to the same position in Organizational Management (OM). What is the recommended approach?

- A. Assign a new cost center to the position through IT1001 (Relationship).
- B. Change the cost center in IT0001 (Organizational Assignment).
- C. Maintain the cost center in IT0027 (Cost Distribution).
- D. Change the cost center in IT1018 (Cost Distribution).

**Correct Answer:** C**Section: (none)Explanation**

# **Explanation/Reference:**

# **QUESTION 5**

You assign indirect valuation module TARIF to a wage type on table T511 (Wage Type Characteristics) to accomplish which outcome on IT0008 Basic Pay?

A. Propose the employee's pay scale group and level from T510

- B. Propose wage type amounts from T510
- C. Determine the amount of the Annual salary (ASAL)
- D. Determine the amount of the Benefit salary (BSAL)

**Correct Answer:** B**Section: (none)**

**Explanation**

**Explanation/Reference:**

# **QUESTION 6**

The customer does need all of the infotypes shown in PA30. How do you set up PA30 to only show the infotypes required by the user?

- A. Remove the infotypes from the infotype menu.
- B. Remove the infotypes by changing the screen header.
- C. Remove the infotypes from P\_ORGIN from the authorization roles of the users.
- D. Remove the infotypes from the infogroup.

**Correct Answer:** A**Section: (none)Explanation**

**Explanation/Reference:**Updated.

**QUESTION 7**Which of the following definitions are part of the counting rule configuration? (Choose two)

- A. Variants
- B. Deduction Rules
- C. Base Entitlement
- D. Rounding Rules

**Correct Answer:** BD**Section: (none)**

**Explanation**

## **Explanation/Reference:**

# **QUESTION 8**

 A customer wants to ensure data changes on certain infotypes in the payroll past are taken into account in the next payroll run. Which indicators should you set onV\_T582A (Infotype Attributes)? (Choose two)

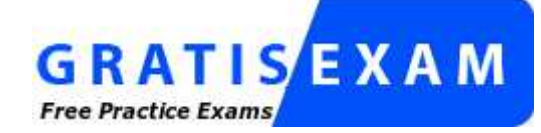

http://www.gratisexam.com/

- A. Time Constraint
- B. Past Entry Allowed
- C. Retroactive Accounting Payroll
- D. List Time Periods

**Correct Answer:** BC**Section: (none)Explanation**

### **Explanation/Reference:**

### **QUESTION 9**

Which of the following definitions is associated with both employee subgroup and personnel subarea groupings in Time Management?

- A. Public holiday calendar
- B. Attendance and absence types
- C. Leave type
- D. Work schedule

**Correct Answer:** D**Section: (none)**

### **Explanation**

### **Explanation/Reference:**

### **QUESTION 10**

 A work schedule rule must include half the normal work hours on Fridays and on half-day public holidays. Absences and quota deduction are calculated in days.How would you reduce the daily quota proportionally for an absence on one of these days? (Choose three)

- A. Set the counting rules to include 50% quota multiplier for hours.
- B. Set the deduction rules to query the different holiday classes.
- C. Set the counting rules to include a 50% quota multiplier for days.
- D. Set the counting rules to query the different holiday classes.
- E. Set the counting rules to query different conditions for the current day.

**Correct Answer:** CDE**Section: (none)Explanation**

#### **Explanation/Reference:**

### **QUESTION 11**

 You set up time evaluation to accrue absence quotas for employees at the end of each pay period. You need to adjust these quotas periodically. How could youaccomplish this?

- A. Change the quota field directly on IT2006 (Absence Quotas).
- B. Enter the adjustment on (IT2013 Quota Corrections).
- C. Use report RPTQTA00 to overwrite the absence entitlement on IT2001 (Absences).
- D. Use report RPTQTA00 to overwrite the absence entitlement on IT2012 (Time Transfer Specifications).

**Correct Answer:** B**Section: (none)Explanation**

**Explanation/Reference:**

**QUESTION 12**

For the personnel number assignment, you require different number ranges for different personnel areas. Using the feature NUMKR, where would you assign thedefault number range?

- A. In the Status field
- B. In the Structure
- C. In the field for decision operation
- D. In the return value

**Correct Answer:** D**Section: (none)Explanation**

**Explanation/Reference:**

# **QUESTION 13**

What is the main purpose of employee subgroup groupings in SAP Human Capital Management?

- A. To act as control indicators in the personnel structure
- B. To control HR data access using authorization roles
- C. To define the selection criteria for absences and attendances
- D. To control default values for infotype fields

**Correct Answer:** A**Section: (none)Explanation**

**Explanation/Reference:**

# **QUESTION 14**

Which element is mandatory in daily work schedule configuration?

- A. Daily work schedule class
- B. Daily work schedule selection rule
- C. Minimum working time
- D. Core times

**Correct Answer:** A

**Section: (none)Explanation**

### **Explanation/Reference:**

### **QUESTION 15**

 An administrator needs to change the planned working time for an employee. The temporary new work schedule is different from the working time associated withany existing work schedule rule or any daily work schedules. Which substitution element would you populate on IT2003 (Substitutions)?

- A. The daily work schedule variant
- B. The work schedule rule
- C. A different payment according to position
- D. The working time

**Correct Answer:** D**Section: (none)Explanation**

# **Explanation/Reference:**

### **QUESTION 16**

 A customer wants to improve data accuracy by assigning values in Organizational Management (OM) that default into Personnel Administration (PA). Which of thefollowing values can be imported from OM into PA? (Choose three)

- A. Weekly Working Hours on IT0007 (Planned Working Time)
- B. Work Schedule Rule on IT0007 (Planned Working Time)
- C. Planned Compensation on IT0008 (Basic Pay)
- D. Cost Center on IT0001 (Organizational Assignment)
- E. Employee Subgroup on IT0001 (Organizational Assignment)

**Correct Answer:** CDE**Section: (none)Explanation**

**Explanation/Reference:**

## **QUESTION 17**

How can you update the employment status of an employee?

- A. By using the Change Entry/Leaving Date utility in transaction PA30
- B. By setting the employee's position to obsolete in PP01
- C. By running a personnel action using transaction PA40
- D. By using the Change Payroll Status utility in transaction PA30

**Correct Answer:** C**Section: (none)Explanation**

**Explanation/Reference:**

# **QUESTION 18**

You want to provide a real-time report on personnel data. Which reporting tools would you use to create this report? (Choose two)

- A. Report Writer
- B. SAP NetWeaver Business Warehouse
- C. Ad Hoc Query
- D. SAP Query

**Correct Answer:** CD**Section: (none)Explanation**

**Explanation/Reference:**Valid.

# **QUESTION 19**

 You have defined one infogroup for a new hire action. You want to distinguish between the infotypes presented for employees in different personnel areas. Whichfeature would you configure to accomplish this?

- A. ABKRS
- B. IGMOD
- C. PINCH
- D. TARIF

**Correct Answer:** B**Section: (none)Explanation**

**Explanation/Reference:**

### **QUESTION 20**

Which of the following are standard prerequisites for an employee to use the Manager's Self Service? (Choose three)

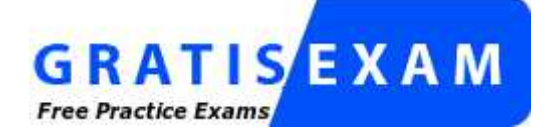

http://www.gratisexam.com/

- A. The organizational structure has been developed for the company.
- B. The employee is designated as a manager using the organizational key on IT0001 (Organizational Assignment).
- C. The employee holds the chief position of an organizational unit.
- D. The employee has an active user ID assigned on IT0105 (Communication).
- E. The employee has authorization to use PA20 (Display Master Data) to display their employees' data.

**Correct Answer:** ACD**Section: (none)Explanation**

**Explanation/Reference:**

## **QUESTION 21**

Which options can you use to determine default values for the pay scale type and area on IT0008 (Basic Pay)? (Choose three)

- A. The feature LGMST
- B. The table V\_001P\_C (IMG: Check Assignment of Pay Scale Structure to Enterprise Structure)
- C. The module TARIF
- D. The feature TARIF
- E. The infotype 1005 (Planned Compensation)

**Correct Answer:** BDE**Section: (none)Explanation**

**Explanation/Reference:**

## **QUESTION 22**

 During the payroll run, you discover that some employees are missing from the run but no warning or error messages are displayed. Which items would you checkto find out why? (Choose two)

- A. Payroll control record for incorrect personnel numbers
- B. IT0008 (Basic Pay) for incorrect pay scale type/area assignment
- C. IT0001 (Organizational Assignment) for incorrect payroll area assignment
- D. IT0000 (Personnel Actions) for incorrect employment status

**Correct Answer:** CD**Section: (none)Explanation**

**Explanation/Reference:**

# **QUESTION 23**

A customer requires a report that lists all employees in the Sales organizational unit and includes all subordinate organizational units. What would you recommend?

- A. Use a structural report, select employees by organizational unit, and use an evaluation path containing organizational units and persons.
- B. Use a sequential report, select employees by organizational unit, and use an evaluation path containing positions and persons.
- C. Use a structural report, select employees by organizational unit, and use an evaluation path containing only persons.
- D. Use a sequential report, select employees by personnel numbers, and use an evaluation path containing organizational units and persons.

**Correct Answer:** A**Section: (none)Explanation**

**Explanation/Reference:**

## **QUESTION 24**

How does the system respond when you attempt to create a time entry prior to the earliest retro accounting period on the payroll control record?

- A. The time entry is not created but time data is recalculated back to the earliest retro accounting period
- B. The time entry is created and the time data is recalculated back to the earliest retro accounting period
- C. The time entry is created and the time data is recalculated to consider the new time entry
- D. The time entry is not created and no time data is recalculated

**Correct Answer:** D**Section: (none)Explanation**

**Explanation/Reference:**

# **QUESTION 25**

Your employee receives a pay raise effective July 1st of the current year. What is the recommended way to update IT0008 (Basic Pay)?

- A. Choose the Delimit function and change the end date to June 30th.
- B. Change the existing record effective July 1st.
- C. Create a new record effective July 1st and delete the old record.
- D. Create a new record effective July 1st.

**Correct Answer:** D**Section: (none)Explanation**

# **Explanation/Reference:**

# **QUESTION 26**

 A customer requires a report for employees with qualifications according to personnel area. How can you restrict the output to display only employees who actuallyhave qualifications?

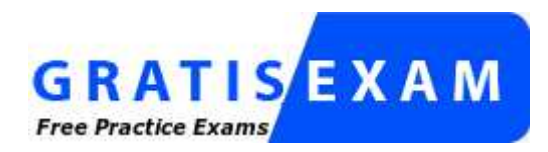

http://www.gratisexam.com/

- A. Add the SPLIT\_DATA\_REQUIRED switch to the report selection.
- B. Add the DATA\_REQUIRED switch to the InfoSet.
- C. Rewrite the Ad Hoc Query definition.
- D. Use the filter function to search for the personnel area.

**Correct Answer:** B**Section: (none)Explanation**

**Explanation/Reference:**

# **QUESTION 27**

Which views are available in the Time Manager's Workplace?

- A. · Multi-Day
	- · Multi-Person
	- · One Day View
- B. · Detail Maintenance
	- · Multi-Day
	- · Multi-Person
- C. · Expert Mode
	- · Team View
	- · Multi-Day
- D. · Team View
	- · One Day View
	- · Detail Maintenance

**Correct Answer:** A**Section: (none)**

### **Explanation**

### **Explanation/Reference:**

### **QUESTION 28**

 An employee was on vacation. In addition to entering a vacation absence record, the employee also wants to create an overtime record on the same day. Whichelements must be configured to prevent this scenario? (Choose two)

- A. The reaction indicator
- B. The absence/attendance class
- C. The time constraint class
- D. The collision class
- E. The availability indicator

**Correct Answer:** AC**Section: (none)Explanation**

**Explanation/Reference:**Answer is renovated.

#### **QUESTION 29**

 You have two time administrators. Both use the Time Manager's Workplace. One maintains time entries and runs time evaluation while the other should onlymaintain time entries. How can you ensure that each time administrator only has access to the functions they require? (Choose two)

- A. Assign the correct profile to each administrator.
- B. Create different profiles for each one of the time administrators.
- C. Assign administrators to different administrator groups in table T526.
- D. Assign different profiles in feature PINCH.

**Correct Answer:** AB**Section: (none)Explanation**

**Explanation/Reference:**

**QUESTION 30**

Employees have half-day public holidays that need to be included in their work schedules.

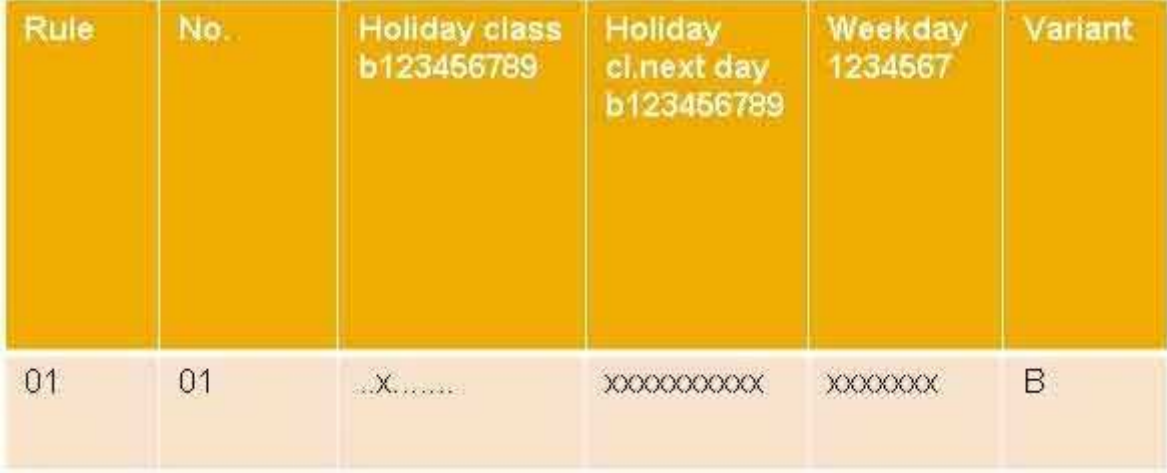

How can you incorporate rule number 01 as shown in the graphic in the daily work schedule (DWS) configuration? (Choose two)

- A. Configure a DWS variant B for the shorter days.
- B. Configure a daily work schedule with DWS selection rule 01.
- C. Assign the DWS to a new period work schedule for half days.
- D. Configure a DWS with zero planned hours on public holidays.

**Correct Answer:** AB**Section: (none)Explanation**

**Explanation/Reference:**

### **QUESTION 31**

 A customer wants to generate different absence quotas for union employees in different personnel areas using report RPTQTA00 (Generate Absence Quotas).Which steps must be completed to meet this requirement?

- A. Configure Quota Overview (PT50) and configure table T559L (Quota Configuration Selection Rules).
- B. Configure schema TQTA (Generate Absence Quotas) and run program RPTIME00 (Time Evaluation).
- C. Configure table T559L (Quota Configuration Selection Rules) and configure feature QUOMO (Determination of Quota Type Selection Rule Group).

D. Configure feature QUOMO (Determination of Quota Type Selection Rule Group) and run program RPTBPC10 (Leave Accrual and Quota Deduction).

**Correct Answer:** C**Section: (none)Explanation**

**Explanation/Reference:**

**QUESTION 32**What information does the relationship specification (A/B) provide?

- A. Sequence of related objects
- B. Direction of relationships
- C. Planning status of relationships
- D. Priority of related objects

**Correct Answer:** B**Section: (none)Explanation**

**Explanation/Reference:**

# **QUESTION 33**When would you use an existing work schedule rule as the basis for a part-time work schedule without additional configuration?

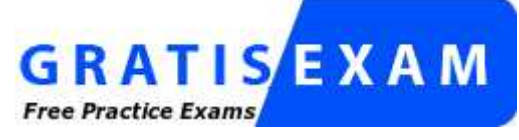

http://www.gratisexam.com/

- A. Current schedulE. Monday-Thursday (8 hours) and Friday (4 hours) New schedulE. Monday Friday (7.2 hours)
- B. Current schedulE. Monday-Thursday (10 hours) New schedulE. Monday Thursday (6 hours)
- C. Current schedulE. Monday-Thursday (9 hours) and Friday (4 hours) New schedulE. Monday Friday (4 hours)
- D. Current schedulE. Monday Friday (8 hours) New schedulE. Monday, Wednesday, and Friday (8 hours)

**Correct Answer:** B**Section: (none)Explanation**

**Explanation/Reference:**

### **QUESTION 34**

Which of the following functions of the Employee Subgroup Grouping for Personnel Calculation Rules?

- A. Determines permissible time quota types
- B. Determines permissible wage types
- C. Determines the valid pay scale group and level
- D. Determines the correct processing steps in payroll

**Correct Answer:** D**Section: (none)Explanation**

**Explanation/Reference:**

### **QUESTION 35**

What is the purpose of IT0302 (Additional Actions)?

- A. Ensures only one personnel action can be saved per day per employee
- B. Ensures only one status-changing personnel action can be saved per day per employee
- C. Ensures multiple status-changing personnel actions can be saved per day per employee
- D. Ensures multiple non-status changing personnel actions can be saved per day per employee

**Correct Answer:** D**Section: (none)Explanation**

**Explanation/Reference:**

# **QUESTION 36**

You want to execute a termination action for an employee.

Which of the following infotypes should not be delimited as a standard practice?

A. IT0040 (Objects on Loan)

- B. IT2006 (Absence Quotas)
- C. IT0008 (Basic Pay)
- D. IT0014 (Recurring Payments and Deductions)

**Correct Answer:** C**Section: (none)Explanation**

### **Explanation/Reference:**

#### **QUESTION 37**

 When an employee enters absence hours in Cross Application Time Sheet (CATS), you need to generate an error message in case of insufficient quota balance.Which of the following steps must be included in the configuration to accomplish this? (Choose two)

- A. CATS data entry profile
- B. CATS field validation
- C. Absence counting rule
- D. Absence Infotype
- E. Absence valuation rule

**Correct Answer:** AC**Section: (none)Explanation**

**Explanation/Reference:**

### **QUESTION 38**

Substitution types for IT2003 (Substitution) can be configured to accomplish which of the following results? (Choose two)

- A. To suggest a default alternate period work schedule (PWS) based on new clock times.
- B. To suggest an alternate holiday calendar based on the substitute work schedule.
- C. To ensure a regular night shift premium is paid to an employee if they are asked to work the day shift.

D. To ensure a regular night shift premium is not paid to an employee when they request the day shift.

**Correct Answer:** CD**Section: (none)Explanation**

**Explanation/Reference:**

# **QUESTION 39**

Which of the following elements do you need to configure to create a new Absence counting rule? (Choose two)

- A. A personnel subarea grouping for time quota types
- B. An employee subgroup grouping for time quota types
- C. An employee subgroup grouping for work schedules
- D. A personnel subarea grouping for leave types

**Correct Answer:** AB**Section: (none)Explanation**

**Explanation/Reference:**

# **QUESTION 40**

Which is the typical sequence of steps in an ASAP roadmap?

- A. · Business Blueprint
	- · Project Preparation
	- · Final Preparation
	- · Realization
	- · Go Live Support
- B. · Project Preparation
	- · Business Blueprint
	- · Realization
	- · Final Preparation
	- · Go Live Support
- C. · Project Preparation
	- · Final preparation
	- · Business Blueprint
- · Realization
- · Go Live Support
- D. · Project Preparation
	- · Realization
	- · Business Blueprint
	- · Final Preparation
	- · Go Live Support

**Correct Answer:** B**Section: (none)Explanation**

**Explanation/Reference:**

Absolutely correct.

# **QUESTION 41**

 You are setting up a time management process where all times are recorded. You want to allow the administrator to maintain alternate work schedules. Whichmethod would you choose?

- A. Positive time management with the addition of IT2004 (Availability)
- B. Negative time management with the addition of IT2004 (Availability)
- C. Negative time management with the addition of IT2003 (Substitutions)
- D. Positive time management with the addition of IT2003 (Substitutions)

**Correct Answer:** D**Section: (none)Explanation**

# **Explanation/Reference:**

# **QUESTION 42**

 You want a report that shows the relationship between a legal entity and a person and includes their organizational unit and position. Which evaluation path wouldreturn the appropriate data using standard relationships?

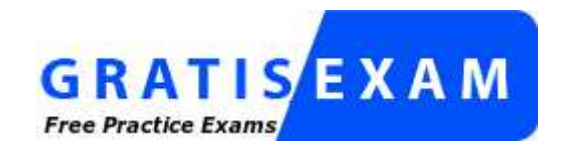

http://www.gratisexam.com/

A. S -> P P -> OR O -> S O -> O OR -> OR

- B. P -> OR O -> S OR -> OR O -> P O -> O
- C. OR -> O O -> S S -> P O -> O OR -> OR
- D. OR -> P P -> O O -> S O -> O OR -> OR

**Correct Answer:** C**Section: (none)Explanation**

## **Explanation/Reference:**

### **QUESTION 43**

 A manager is in charge of two separate departments. The manager needs different access authorizations for the master data of the employees in eachdepartment. Which authorization object must be activated?

A. P\_ORGINCON

B. P\_APPL

C. P\_PLOG

D. P\_PERNR

**Correct Answer:** A**Section: (none)Explanation**

**Explanation/Reference:**

## **QUESTION 44**

A global company wants the field characteristics (optional, required, or hidden) on IT0001 Organizational Assignment to differ by country. How can you achieve

this?

A. Configure multiple header definitions and assign for each country.

- B. Configure country-specific infotype menus for fast entry.
- C. Maintain the feature P0001 and adjust screen modifications.
- D. Use standard HR authorization objects for infotypes.

**Correct Answer:** C**Section: (none)Explanation**

**Explanation/Reference:**

# **QUESTION 45**

What is the most efficient way to assign cost centers to employees in order to reduce ongoing maintenance?

- A. Assign cost center to employees directly on IT0027 (Cost Distribution).
- B. Assign cost center to employees directly on IT0001 (Organizational Assignment).
- C. Assign cost centers to the positions within an organizational plan.
- D. Assign cost centers to the organizational units within an organizational plan.

**Correct Answer:** D**Section: (none)Explanation**

**Explanation/Reference:**

# **QUESTION 46**

In which logical database are you able to restrict the InfoSet using an object type?

- A. PLOGI
- B. PCH
- C. PAP
- D. PNPCE

**Correct Answer:** B

**Section: (none)Explanation**

### **Explanation/Reference:**

### **QUESTION 47**

Where do you find all the fields that can be used for decisions in a feature such as PINCH or ABKRS?

A. In the Documentation

B. In the Country Assignment

C. In the Administrative Data

D. In the Structure

### **Correct Answer:** D**Section: (none)Explanation**

### **Explanation/Reference:**

### **QUESTION 48**

What is the purpose of the organizational key on infotype 0001 (Organizational Assignment)? (Choose two)

- A. It can be a key field for a Customizing table.
- B. It displays the dotted-line reporting relationship.
- C. It can function as additional selection criteria on standard reports.
- D. It stores values for additional authorization checks.

**Correct Answer:** CD**Section: (none)Explanation**

# **Explanation/Reference:**

# **QUESTION 49**

Standard SAP ERP Organizational Management integrates with which of the following areas? (Choose two)

- A. Workflow
- B. Plant Maintenance
- C. Project Systems
- D. Sales and Distribution
- E. Controlling

**Correct Answer:** AE**Section: (none)Explanation**

**Explanation/Reference:**

# **QUESTION 50**

You are running a hiring action. Integration is active between Personnel Administration (PA) and Organizational Management (OM).

As a result of this integration, which fields on IT0001 Organizational Assignment cannot be maintained directly? (Choose three)

- A. Position
- B. Personnel Area
- C. Cost Center
- D. Job Key
- E. Organizational Unit

**Correct Answer:** CDE**Section: (none)Explanation**

**Explanation/Reference:**

# **QUESTION 51**

 A customer complains about errors resulting from the manual entry of wage type values. You recommend using indirect valuation as a solution. Which of thefollowing infotypes can use indirect valuation of wage types?

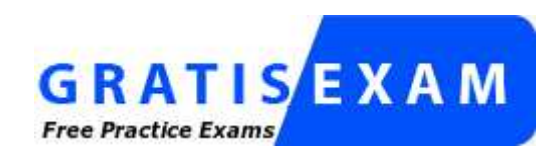

http://www.gratisexam.com/

- A. IT0014 Recurring Payments/Deductions IT0015 Additional Payments IT0027 Cost Distribution
- B. IT0008 Basic Pay IT0014 Recurring Payments/Deductions IT0015 Additional Payments
- C. IT2002 Attendances IT0416 Quota Compensation IT2010 Employee Remuneration Info
- D. IT0008 Basic Pay IT0027 Cost Distribution IT2006 Leave Quota

**Correct Answer:** B**Section: (none)Explanation**

**Explanation/Reference:**Updated.

# **QUESTION 52**

Which report identifies and creates missing objects relevant for consistent integration between Personnel Administration and Organizational Management?

A. RHINTECHECK

- B. RPUDEL20
- C. RHINTE20
- D. RPUDELPN

**Correct Answer:** C**Section: (none)Explanation**

**Explanation/Reference:**

# **QUESTION 53**

A customer needs to assign different public holiday calendars in their work schedule configuration. Where is the public holiday calendar assigned?

A. Employee subgroup

- B. Public holiday class
- C. Organizational unit
- D. Personnel subarea

**Correct Answer:** D**Section: (none)Explanation**

**Explanation/Reference:**

# **QUESTION 54**

You want to assign leave entitlement for union groups according to their contracts. How can you configure this?

- A. By creating different absence types and assigning them to the employee subgroups
- B. By creating a dynamic action on IT2001 (Absences) to input the default values for the quota
- C. By assigning a base entitlement rule to the Work Contract field on IT0001 (Organizational Assignment)
- D. By assigning quota type selection rule groups and generating absence quotas

**Correct Answer:** D**Section: (none)Explanation**

# **Explanation/Reference:**

### **QUESTION 55**You want to structurally display organizational units and persons along the organizational structure.

Which evaluation path will allow you to do this?

A. O A003 S O B002 P B. O B003 S S A008 P O B002 OC. O A008 PD. O A003 C C A008 P O B002 O

**Correct Answer:** B**Section: (none)**

# **Explanation**

## **Explanation/Reference:**

## **QUESTION 56**

You need to create a basic organizational structure for testing purposes.

Which interfaces would allow you to create one quickly while displaying it graphically? (Choose two)

- A. PO10 (Maintain Organizational Unit)
- B. PPOM\_OLD (Simple Maintenance)
- C. PP01 (General Maintain Object)
- D. PPME (Change Matrix Organization)
- E. PPSC (Create General Structure)

**Correct Answer:** BE**Section: (none)Explanation**

**Explanation/Reference:**

# **QUESTION 57**

A customer wants to generate a report to analyze trends in employee headcount over the past five years. Which reporting tool do you recommend?

A. Ad Hoc Query

- B. InfoSet Query
- C. Human Resource Information System (HIS) Query
- D. Business Warehouse (BW) Query

**Correct Answer:** D**Section: (none)Explanation**

**Explanation/Reference:**

**QUESTION 58**

What must you define to create and edit a custom object into the Organization and Staffing Interface (PPOME)? (Choose two)

- A. Search node for the new object
- B. Interaction tools
- C. Service request(s) with evaluation path
- D. Column groups with header types
- E. Tab page definition

## **Correct Answer:** AC**Section: (none)Explanation**

**Explanation/Reference:**

# **QUESTION 59**

 You need to set up a reminder to notify the customer about the expiry of probation periods of employees one month in advance. The probation period is 3 months.What do you need to do? (Choose two)

- A. Define default values with DATAR feature.
- B. Select Lead/Follow-Up Time and Operator Values on IT0041 (Date Specifications).
- C. Set up a background job of the Date Monitoring report.
- D. Set up a dynamic action that creates an IT0019 (Monitoring of Tasks) record during a hiring or rehiring action.

**Correct Answer:** CD**Section: (none)Explanation**

**Explanation/Reference:**

# **QUESTION 60**

Which of the following will ensure that a position can have only one Vacancy infotype record valid for any given period?

- A. Infotype Maintenance
- B. Time Constraint
- C. Validity Period
- D. Object Characteristics

**Correct Answer:** B**Section: (none)Explanation**

**Explanation/Reference:**

**QUESTION 61**

What information can you maintain in IT0007 (Planned working time)? (Choose two)

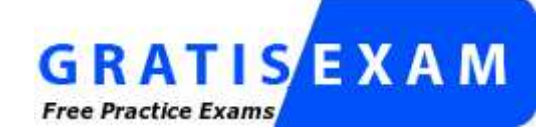

http://www.gratisexam.com/

- A. Assignment of public holiday calendar
- B. Dynamic assignment based on clock-in entries
- C. Status of employee participation in time evaluation
- D. Work schedule rule

**Correct Answer:** CD**Section: (none)Explanation**

**Explanation/Reference:**

## **QUESTION 62**

 After installing the latest support packages to a test system you are facing a runtime error when running report RPPSTM00 (HR Master Data Sheet). You know thatthis report has not been modified.

What should you do first?

- A. Ask an ABAP developer to correct the error.
- B. Ask SAP Basis team to re-install the support packages.

C. Check in the SAP support portal for relevant SAP notes.

D. Report the problem to SAP.

**Correct Answer:** C**Section: (none)Explanation**

## **Explanation/Reference:**

## **QUESTION 63**

What infotypes hold the main characteristics of object type Job (C)? (Choose two)

- A. IT1005 Planned Compensation
- B. IT1000 Object
- C. IT1007 Vacancy
- D. IT0003 Description
- E. IT1001 Relationship

**Correct Answer:** BE**Section: (none)Explanation**

# **Explanation/Reference:**

### **QUESTION 64**

 A personnel administrator encountered problems when processing a new hire action. Some infotypes were not presented during the hiring action. As a result, thepersonnel administrator had to create the skipped infotypes in PA30 after the action was completed. Which of the following solves this problem?

- A. Assign the correct reference user group to the new personnel administrator in table T526.
- B. Assign the infogroup for the hiring action to the new personnel administrator in table T526.
- C. Assign the user parameter UGR correctly in the user master data.
- D. Assign sufficient authorizations to create the missing infotypes during an action.

**Correct Answer:** C**Section: (none)Explanation**

### **Explanation/Reference:**

Corrected.

# **QUESTION 65**

A customer needs to make significant adjustments to their existing organizational structure. How would you proceed?

A. Copy the current organizational plan into a new plan version and make the adjustments.

- B. Create an evaluation path with a new plan version.
- C. Copy the enterprise structure into a new plan version and make the adjustments.
- D. Copy the current active objects into the rejected status and create new objects.

**Correct Answer:** A**Section: (none)Explanation**

# **Explanation/Reference:**

# **QUESTION 66**

You want to repeat the process of finding additional objects along the subordinate organizational structure. What would you add to the following evaluation path?

O B003 SS B003 A

### A. O B012 S

B. A A002 O

C. O B002 O

D. O B002 A

**Correct Answer:** C**Section: (none)Explanation**

### **Explanation/Reference:**

### **QUESTION 67**

 You created a new absence type. You want this absence type to deduct from an absence quota. Which Customizing steps are required to achieve this? (Choosetwo)

- A. Assign screen 2001 to the absence type.
- B. Select the absence Quota Deduction checkbox.
- C. Assign the new absence type to a deduction rule.
- D. Set the absence type grouping to 1.

### **Correct Answer:** AB**Section: (none)Explanation**

**Explanation/Reference:**

# **QUESTION 68**

A customer wants to use relationships to accurately depict their organizational structure.

Which of the following standard relationships and time constraints exists between organizational objects?

- A. A Position (S) can belong to multiple Organizational Units (O).
- B. A Position (S) can be described by multiple Jobs (C).
- C. An Organizational Unit (O) can incorporate multiple Jobs (C).
- D. A Job (C) can describe multiple Positions (S).

**Correct Answer:** D**Section: (none)Explanation**

# **Explanation/Reference:**

# **QUESTION 69**

Which two switches are mandatory to activate the integration between Personnel Administration and Organizational Management? (Choose two)

- A. PLOGI ORGA
- B. PLOGI PLOGI
- C. PLOGI EVENB
- D. PLOGI EVPAC
- E. PLOGI PRELI

**Correct Answer:** AB**Section: (none)Explanation**

**Explanation/Reference:**

### **QUESTION 70**

What is the purpose of IT0105 (Communication)? (Choose two)

- A. To determine the default language for employee communication
- B. To store employee telephone numbers and e-mail addresses
- C. To activate the functions in the Business Workplace
- D. To assign system user names to personnel numbers

**Correct Answer:** BD**Section: (none)Explanation**

**Explanation/Reference:**

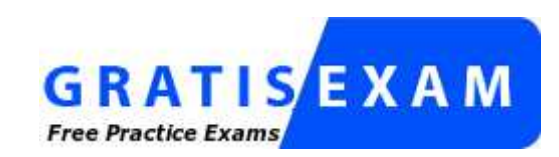

http://www.gratisexam.com/